# 50-696<sup>Q&As</sup>

Foundations of Novell Open Enterprise Server NetWare

### Pass Novell 50-696 Exam with 100% Guarantee

Free Download Real Questions & Answers **PDF** and **VCE** file from:

https://www.leads4pass.com/50-696.html

100% Passing Guarantee 100% Money Back Assurance

Following Questions and Answers are all new published by Novell Official Exam Center

Instant Download After Purchase

100% Money Back Guarantee

😳 365 Days Free Update

Leads4Pass

800,000+ Satisfied Customers

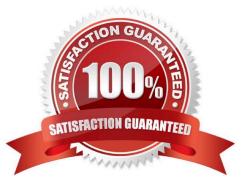

## Leads4Pass

#### **QUESTION 1**

Click the Exhibit button to begin.

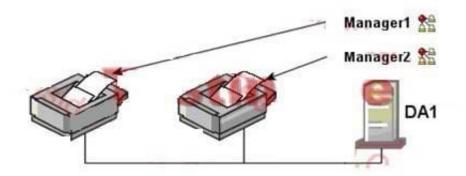

You are configuring an iPrint system for your company. Your Vice President\\'s office is on the same floor as the offices of several design engineers. The Vice President has her own private printer for printing confidential documents. The design engineers have a high-end color laser printer that they share. You\\'ve decided to use your DA1 server to provide iPrint services. To keep confidential print jobs separate from regular print jobs, you decide to create two iPrint Manager objects in the eDirectory tree and load two instances of the iPrint Manager on DA1 to support each Manager object. Will this configuration work?

A. Yes, all iPrint requirements have been met.

B. No, iPrint doesn///t support color laser printers in the current release.

C. No, you can\\'t load two instances of the iPrint Manager software on the same server.

D. No, the iPrint Manager software shouldn\\'t be loaded on server that is also providing file storage services.

E. No, the iPrint Manager software is only needed if the printers are connected directly to server LPT ports using a parallel cable.

Correct Answer: C

#### **QUESTION 2**

You need to manage services running on an OES NetWare server named DA3, which has a domain name of da3.d a.com. Which URL will let you access iManager on this server?

- A. http://da3.da.com:8008
- B. https://da3.da.com:8009
- C. http://da3.da.com/iManager.html
- D. https://da3.da.com/iManager.html

- E. https://da3.da.com/nps/iManager.html
- F. https://da3.da.com:443/iManager.html

Correct Answer: E

#### **QUESTION 3**

Which directory attribute prevents a directory from being compressed, even if compression is enabled at the volume level?

| A. P              |  |  |
|-------------------|--|--|
| B. Dc             |  |  |
| C. Di             |  |  |
| D. lc             |  |  |
| E. Ri             |  |  |
| F. Sy             |  |  |
| G. Ci             |  |  |
| Correct Answer: B |  |  |

#### **QUESTION 4**

You\\'ve been assigned to implement iFolder throughout your company. You\\'ve installed a new OES NetWare server, named DA28, in your eDirectory tree to provide iFolder services. The IP address of DA28 is 192.168.1.28. During the server install, you selected the iFolder patterned deployment. You now need to configure iFolder on the server. Which URL should you use to access the iFolder Management Console?

- A. https://192.168.1.28:8009/iFolder
- B. https://192.168.1.28/iFolderAdmin
- C. https://192.168.1.28/iFolder/Admin
- D. https://192.168.1.28:443/iFolder/Admin
- E. https://192.168.1.28/iFolderServer/Admin
- F. https://192.168.1.28:8009/iFolderServer/Admin
- G. https://192.168.1.28/nps/iManager/iFolderAdmin

Correct Answer: E

#### **QUESTION 5**

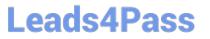

By default, where does the STARTUP.NCF file reside?

A. C:\

- B. C:\NWSERVER
- C. SYS:\SYSTEM
- D. SYS:\PUBLIC
- E. SYS:\STARTUP
- F. C:\NWSERVER\STARTUP

Correct Answer: B

Latest 50-696 Dumps

50-696 VCE Dumps

50-696 Practice Test